**ARX\_Instr.ag**

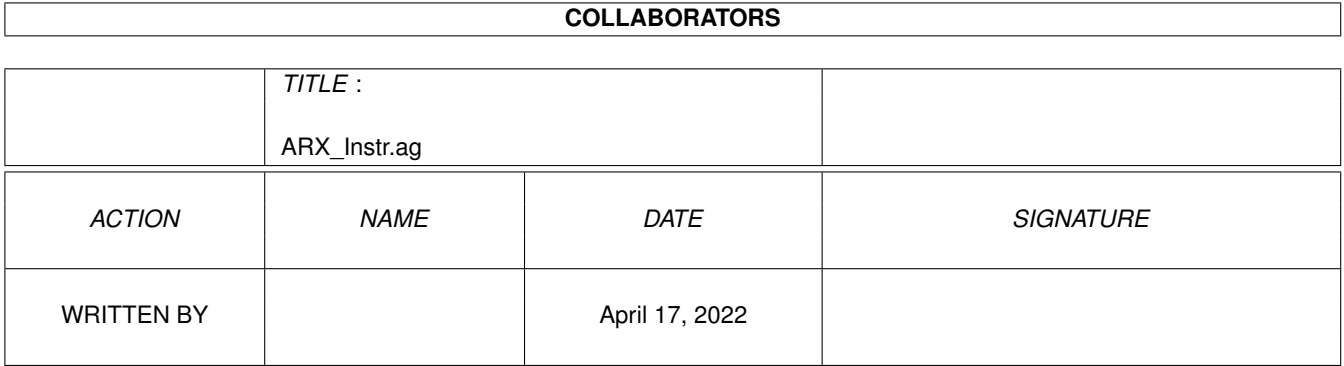

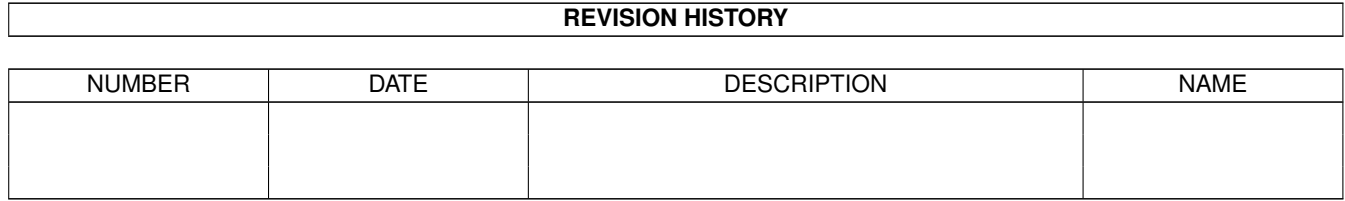

## **Contents**

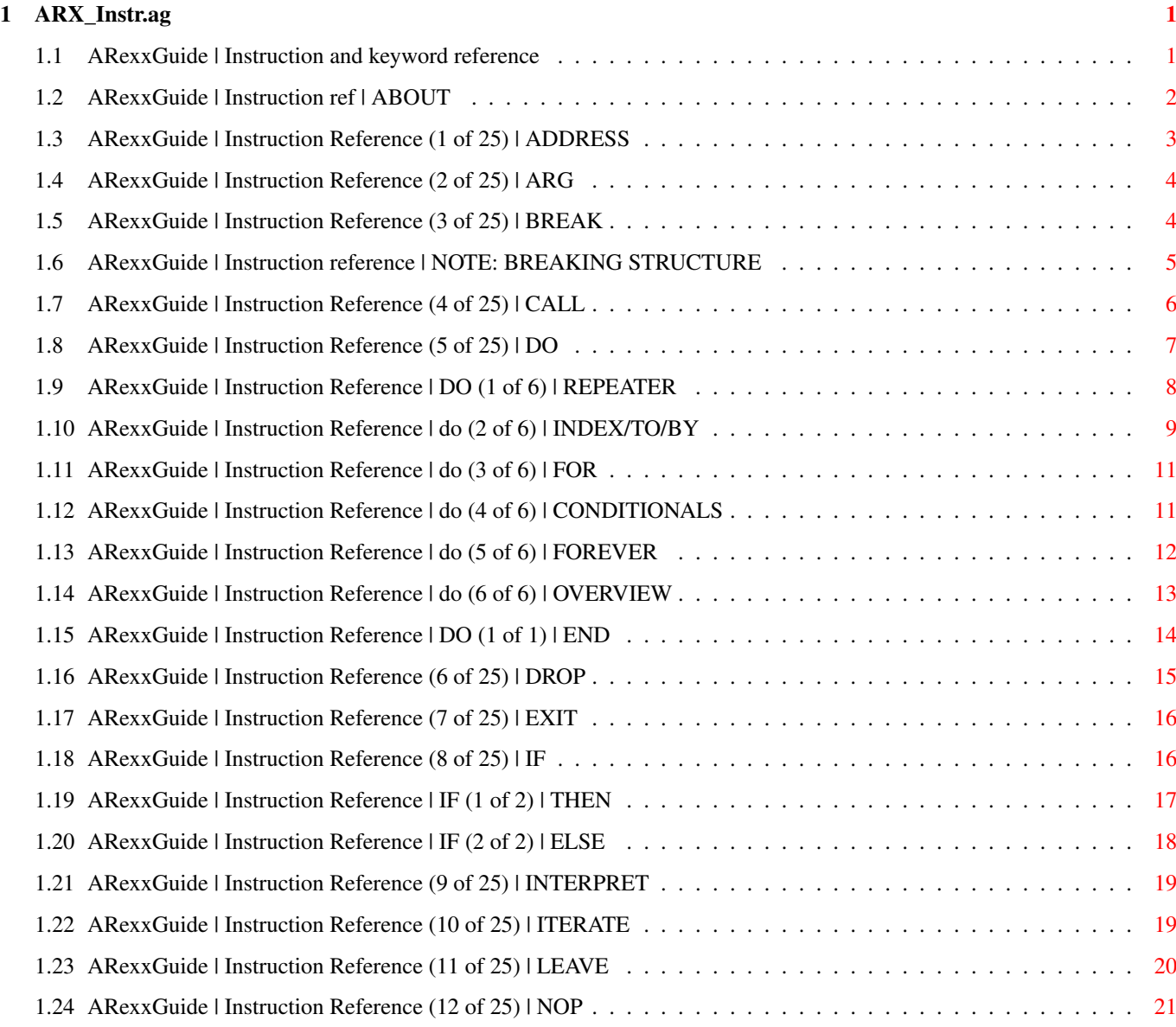

### <span id="page-3-0"></span>**Chapter 1**

# **ARX\_Instr.ag**

### <span id="page-3-1"></span>**1.1 ARexxGuide | Instruction and keyword reference**

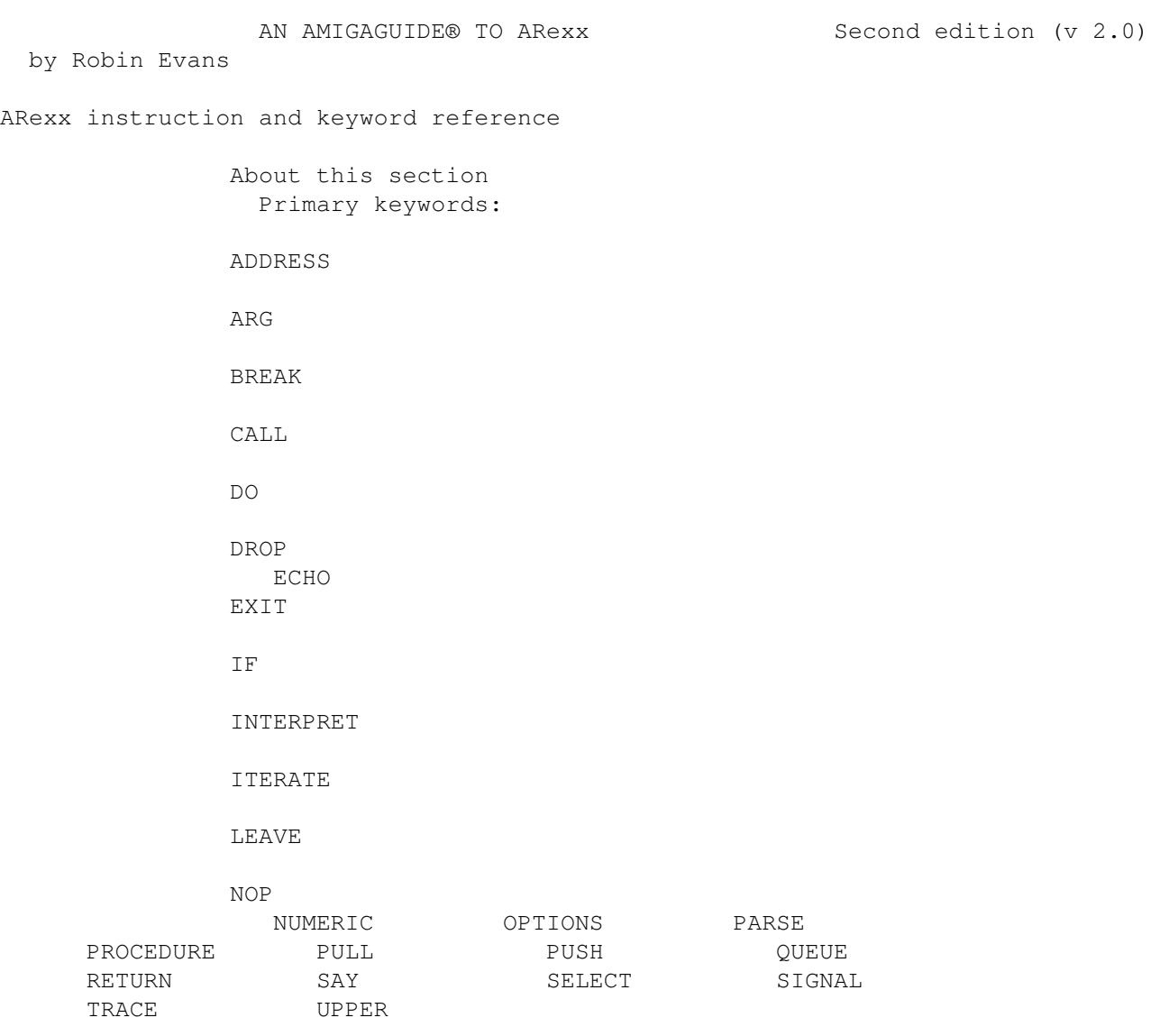

Secondary keywords:

END ELSE WHEN OTHERWISE Sub-keywords: EXPOSE FOR WHILE UNTIL Copyright © 1993,1994 Robin Evans. All rights reserved. This guide is shareware . If you find it useful, please register.

#### <span id="page-4-0"></span>**1.2 ARexxGuide | Instruction ref | ABOUT**

This section is a reference to keywords and instructions . In the syntax diagrams that begin each node, a vertical bar is sometimes used to group together a series of exclusive choices:

```
| <option 1>
<keyword> | <option 2>
          | <option 3>
```
In this formulation, any one <option> to the left of the bar may be used with <keyword>

Each node includes a template showing the format of the arguments accepted by the instruction. The following conventions are used:

- <> A word or term surrounded by angle brackets should be replaced by a value of some type. The acceptable replacement values are explained in the notes following the syntax diagrams.
- [] Items enclosed in square brackets are optional.
- {} Items enclosed in curly braces and entered in uppercase are literal values. The expression used for such an argument must return one of the values from the list.
- | A bar is used to separate a list of literal values within {} braces.
- <UC> UPPERCASE characters are used to indicate literal values that may be used in the instruction. The value may be entered in upper or lowercase when the instruction is actually used.
- >>> Three angle-braces are used in examples to indicate what the example would output if run from a shell. Those braces and the following text are not part of the code and should not be entered if the example is used.

Next, Prev, & Contents: Instruction ref

#### <span id="page-5-0"></span>**1.3 ARexxGuide | Instruction Reference (1 of 25) | ADDRESS**

| <name> [<command expression>]; ADDRESS | COMMAND [<command expression>]; | [VALUE] <address expression>; | ; (no argument)

Submits a command to the <name>d host or changes the host to which subsequent commands will be submitted.

<name> must be a symbol or string naming an ARexx port. COMMAND is the name of the operating system host and can be used to send any AmigaDOS command for execution. <name> is treated as a literal value; ARexx will not make a variable substitution for a symbol used in this context.

If supplied, <command expression> will be evaluated and its result will be sent to the host <name>, but the current host of the script will not change.

If <command expression> is not supplied, then the named address will become the current host for the script; all subsequent commands will be sent to that host until it is changed. ARexx maintains the name of the previous host which can be recalled using the toggle form of the instruction, as explained below.

When ADDRESS is used by itself, without arguments, the effect is to toggle between the current host address and the previous host .

ADDRESS VALUE allows use of an expression -- often a variable -- to specify the host name. A <command expression> may not be used with this form of ADDRESS, however.

The ADDRESS() function returns the name of the current host.

Examples:

say address()  $\Rightarrow$   $\Rightarrow$  REXX /\* for example \*/ ADDRESS COMMAND 'list libs:' /\* a directory listing will appear on the active shell  $\star/$ ADDRESS TURBOTEXTO 'ReplaceWord New' /\* an editor command  $*$ / say address()  $\Rightarrow$   $\Rightarrow$  REXX /\* it hasn't changed \*/ ADDRESS TURBOTEXT0 say address()  $\rightarrow$  >>> TURBOTEXT0 ADDRESS say address()  $\Rightarrow$  >>> REXX /\* toggles to previous host\*/ ADDRESS say address()  $\rightarrow$  >>> TURBOTEXT0  $NextITY = 'TURBOTEXT1'$ ADDRESS VALUE NextTTX say address()  $\rightarrow$  >>> TURBOTEXT1

ARexx will not generate an error if an ADDRESS instruction specifies a port that is not currently available. Error 13 , "Host environment not found", will occur, however, if a command is issued when a non-existent

port is specified as the current host. The function  $SHOW('p', *portname*)$  can be used to verify that the desired port is available. Also see ADDRESS() function PARSE SOURCE WAITFORPORT command utility

Next: ARG | Prev: Instruction reference | Contents: Instruction reference

#### <span id="page-6-0"></span>**1.4 ARexxGuide | Instruction Reference (2 of 25) | ARG**

```
ARG <template>;
```
Retrieves the argument string supplied when a program or function is called. ARG is an abbreviation of PARSE UPPER ARG <template> .

Also see ARG() function PARSE SOURCE

BREAK ;

Technique note: Check unique datatypes

Next: BREAK | Prev: ADDRESS | Contents: Instruction ref.

#### <span id="page-6-1"></span>**1.5 ARexxGuide | Instruction Reference (3 of 25) | BREAK**

```
Exits from the range of a
                  D<sub>O</sub>instruction or from within a string being
                  INTERPRETed
                 .
This instruction, unlike
                 LEAVE
                 , will exit even from a non-iterative DO
instruction.
   Example:
      /**/
      if a = b then
      do
         c = bif d = c then BREAK
         /* more instructions */
      end
   Also see
                 LEAVE
```
true.

ITERATE More information: Breaking structure Next: CALL | Prev: address | Contents: Instruction ref

#### <span id="page-7-0"></span>**1.6 ARexxGuide | Instruction reference | NOTE: BREAKING STRUCTURE**

```
The instructions
                 BREAK
                ,
                 LEAVE
                , and
                 ITERATE
                 interrupt the flow of
control in a script. In the strict-constructionist view of structured
programming, that is a situation that should be avoided.
Indeed, the instructions can usually be replaced by use of the various
conditional statements in ARexx, including
                 IF
                , SELECT , and the
conditional
                 WHILE and UNTIL
                 constructions of DO. The example given with
                 BREAK
                 could be rewritten as:
      /**/if a = b then do
         c = bif d ~= c then do
         /* more instructions */
         end
      end
Replacing BREAK in this case results in more elegant code, but there are
times when the extra conditional needed to avoid use of one of these
instructions will make a program more difficult to decipher -- something
especially true when LEAVE and ITERATE are used.
The BREAK instruction is useful in in-line scripts such as those used
with
                 INTERPRET
                . In those cases, structured programming rules might make
a one-line program more confusing:
      INTERPRET 'if a=b then break;b=c;say c'
This trivial task could also be done by using an IF/ELSE construction, but
might be less clear if written in that manner. Using the BREAK instruction
```
makes it obvious that interpretation will stop if the conditional is

Before using one of these instructions, it is best to re-examine the code to make sure that the interruption in structure is necessary.

Next: LEAVE | Prev: BREAK | Contents: BREAK

#### <span id="page-8-0"></span>**1.7 ARexxGuide | Instruction Reference (4 of 25) | CALL**

CALL <name> [<expression>] [[,] <expression>] [[,]...

Invokes a subroutine, function or another ARexx program.

<name> is treated as a literal value: variable substitutions will not be made. It is the name of the function or the label of the subroutine being called.

Any function can be called with the instruction. If used, <expression> should follow the defined syntax (including commas) for arguments to the function being called. Parentheses may be used around the argument list but are not required. (In some other versions of REXX, however, use of parentheses with CALL is not allowed.)

This instruction must be used to call an subroutine or external program that does not return a value, since calling such a routine as a function would result in an error.

When control returns to the clause following the CALL instruction, any value returned by a function is assigned to the variable RESULT .

When control is transferred to an internal subroutine or function, the system variable SIGL is set to the line number of the calling clause.

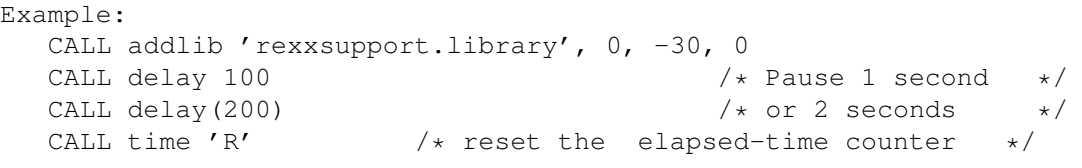

Also see SIGNAL

Technique note: Output strings to printer

NOTE: If [ NameVar ] is a variable that has been assigned the name of a function, then the instruction 'INTERPRET 'call' NameVar' will launch the function represented by [NameVar].

Compatibility\_issues:

A powerful addition to the CALL instruction's syntax was added in TRL2 . The syntax is not supported in ARexx but may be encountered in programs written for other platforms. The addition looks like SIGNAL:

CALL ON <condition> [NAME <subroutine>]

The new syntax allows CALL to be used in the same way as SIGNAL to respond to error conditions with this exception: When a condition is trapped by CALL ON, the state of the program is saved. Control can be returned from the error-handling routine to the point where the error occurred. 'CALL OFF <condition>' turns off the error trap.

Next: DO | Prev: break | Contents: Instruction ref

#### <span id="page-9-0"></span>**1.8 ARexxGuide | Instruction Reference (5 of 25) | DO**

```
\blacksquare-------------- [<num>]----------------------------
                 |
                 [UNTIL <condition>] ,
                 DO |
                 [<var>=<expr> [TO <expr>][BY <expr>]]
                 [FOR <expr>]
                 \blacksquare[WHILE <condition>] ;
                   \blacksquare-------------- [FOREVER]
                    <action list>;
                 END \lceil <name>\rceil;
                          The more generalized form of this instruction is:
DO [<index>] [<repetitor>] [<conditional>]
  <action list>
END [<name>]
Groups a list of clauses together and may be used to execute the list
repeatedly.
The DO keyword must always be paired with an END keyword.
In its simplest form -- used without any of the bracketed options -- the
DO and END pair group a list of clauses together in much the way that the
begin/end keywords in Pascal or curly { } braces in C create a program
block. <action list> will be executed once in such a case.
This form of the instruction is often used following
                  THEN
                  or
                  ELSE
                  in
                  IF
                  or WHEN instructions since the grouping allows for multiple \leftrightarrowclauses
to be executed.
```
Example:

if Auth = 'Beckett' then  $D<sub>O</sub>$ say "I can't go on, " say "I can't go on," say "I'll go on...'" END The various options to DO create different forms of iterative loops.  $\lambda$  <action list> can be any number of clauses -- instructions , assignments , or commands -- and can include nested DO instructions. Technique note: CountWords() user function Format a table of information Read one file, write to another WordWrap() user function Use message ports in a script Copy data from source code Data scratchpad with PUSH & QUEUE Getting output from a command

Next: DROP | Prev: CALL | Contents: Instruction reference

#### <span id="page-10-0"></span>**1.9 ARexxGuide | Instruction Reference | DO (1 of 6) | REPEATER**

```
D<sub>O</sub>[<number>] [while <conditional>] [until <conditional>];
   <action list>;
END;
```
In the simplest form of iterative loop, <action list> is repeated <number> times. <number> can be any expression that evaluates to a positive whole number.

Either or both of the conditional options can be included, in which case <number> becomes the maximum value for the loop: it will not be repeated more than <number> times, but may be repeated fewer times if either of conditions is met.

{ DO <number> } is slightly more efficient, but otherwise the same as { DO FOR <number> } except that none of the other repetitors can be used with the former construction.

```
Examples:
      /**/
      Phrase = 'DO<sub>3</sub>Phrase = Phrase'so on... '
      END
      say Phrase'drifting around'
                         >>> so on... so on... so on... drifting around
      /**/
      call time 'R' / \star start the elapsed time counter \star/
```

```
DO 5 WHILE time ('E') < .15say 'Timer test'
END
                /*
                   will probably output 'Timer test' fewer
                   than 5 times (depending on the speed of your
                   machine) because of the conditional test
                */
```
This is the quickest of various forms of counted loops. If an index variable is not required within the loop, this form will create the most efficient loop. It is used less frequently than it should be in ARexx, probably because it was not supported by early versions of the interpreter .

Next: INDEX/TO/BY | Prev: DO | Contents: DO

#### <span id="page-11-0"></span>**1.10 ARexxGuide | Instruction Reference | do (2 of 6) | INDEX/TO/BY**

DO [<var>=<exprI> [TO <exprT>][BY <exprB>]] [<for expr>] [< ← conditional>]; <action list>; END; Each of the <expr> arguments specified in this diagram can be replaced by

an expression in any form, whether it is a constant (a number), a variable, a function call, or an operation.

INDEX VARIABLE:

The first option gives the loop an index variable that is stepped by the value of <exprB> (or by 1 if <exprB> is not specified) on each iteration of the loop. Although the first sample is both more elegant and more robust, both of the following constructions would perform the same task:

```
DO <var> = <exprI> BY <exprB> TO <exprT>
   /* <action list */END
```
is the same as:

```
\langle var \rangle = \langle exprI \rangleDO <exprT>
     /* <action list> */\langle var \rangle = \langle var \rangle + \langle exprB \rangleEND
```
<var> may be any valid variable symbol -- usually a simple symbol or a compound symbol , although a stem symbol could be used. The value of the variable prior to this instruction is lost and <var> is assigned the value of <exprI> which can be any expression that yields a number. The number need not be positive and can include a fractional part.

The index variable can be used without other options to create an endless loop similar to

DO FOREVER . If BY is specified without TO or FOR, an endless loop will also be created.

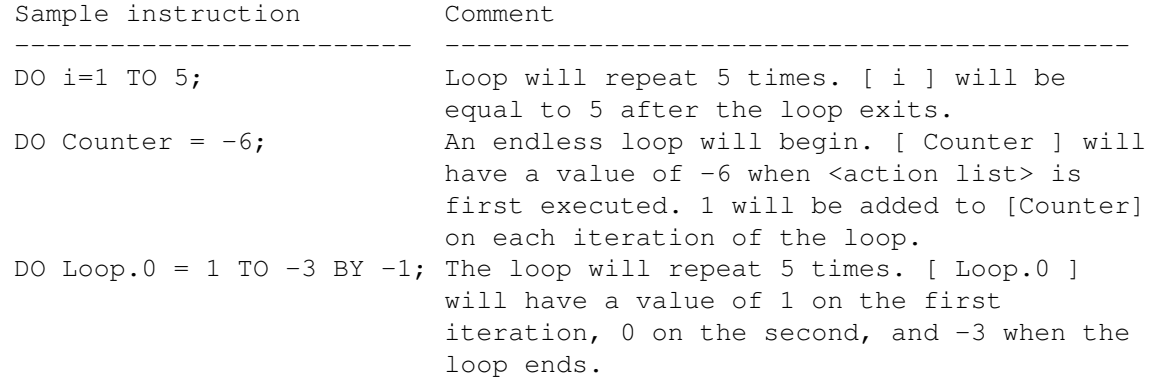

INDEX REPETITOR OPTIONS (BY and TO)

The BY option's <exprB> can be an expression that yields any number, positive or negative, whole or fractional. It specifies the amount to be added to <exprI> on each iteration of the loop. If a BY expression is not included in the instruction, then the default step value is 1. An index variable must be specified when this option is used.

The TO option and <exprT> (again, an expression that yields any number) provide an upper limit to the index variable. The loop will end if the index variable is equal to or greater than the value of <exprT>. An index variable must be specified, although the BY option may be omitted.

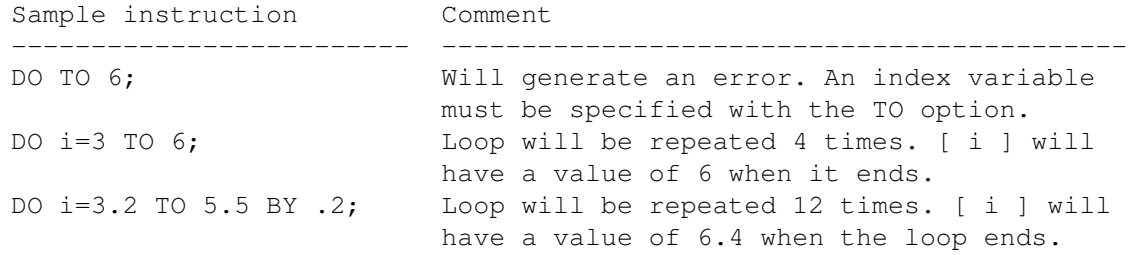

#### CONDITIONALS:

Either or both of the conditional options may be specified with any combination of the repetitor options. If a <conditional> is specified, then the repetitors will supply a maximum limit for the loop, which might, however, end sooner if the specified condition is met.

[STEM.0] is often a useful index variable because it has become a convention that the [0] element of a numerically-defined set of compound variables holds the number of elements in the set. A counter-trend seems to have developed, unfortunately. Two otherwise wonderful function

libraries , rexxreqtools.library and RexxDosSupport.library , use the tail value .COUNT to hold the count of compound variables. While the method might seem more intuitive than the '.0' convention, it is also more dangerous since a user might have asssigned a value to the variable [Count] which would turn something like [Files.Count] into a different value than expected.

Next: FOR | Prev: Repetitor | Contents: do

#### <span id="page-13-0"></span>**1.11 ARexxGuide | Instruction Reference | do (3 of 6) | FOR**

```
D<sub>O</sub>[<var>=<exprI> [to <exprT>][by <exprB>]] [FOR <exprF>][< ←-
                   conditional>];
<action list>;
```
END;

.

The FOR option and <exprF>, which can be any expression yielding a positive whole number, specify the number of times the loop is to be repeated, without regard to the value of the index variable, which is, however, still stepped. 'DO FOR <expr>' is equivalent to DO <expr>

An index variable may be used with the FOR option, but is not required. If a BY option is used, the value of the index variable is stepped in the same way it would be in a TO construction even though the step value will not affect the number of times the loop is repeated.

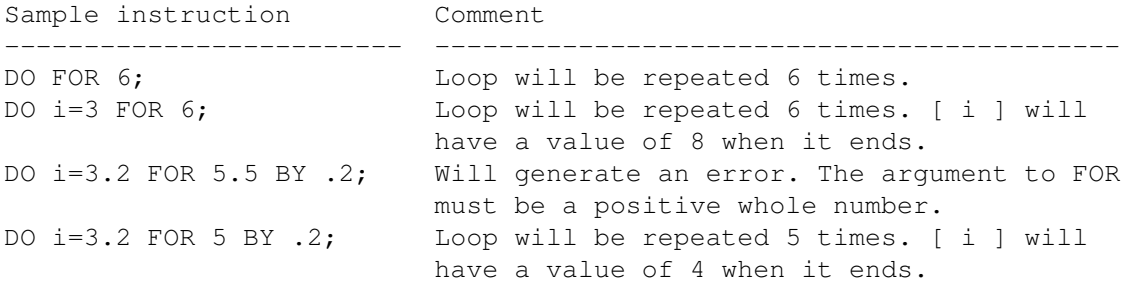

Both FOR and TO can be used in the same instruction. The loop would then end when the limit condition for either of the options was reached.

CONDITIONALS:

Either or both of the conditional options can be specified with any combination of the repetitor options. If a <conditional> is specified, then the repetitors will supply a maximum limit for the loop, which might, however, end sooner if the specified condition is met.

Next: CONDITIONALS | Prev: Index/to/by | Contents: do

#### <span id="page-13-1"></span>**1.12 ARexxGuide | Instruction Reference | do (4 of 6) | CONDITIONALS**

```
DO
                         [\langle \text{index}\rangle] [<repetitor>] [WHILE <conditional>] [UNTIL <conditional \leftrightarrow> \vert ;
    <action list>;
END;
```
The WHILE and UNTIL options provide a way to end iteration of a loop when a condition is met.

<conditional> can be any expression that returns a Boolean value.

An <index> variable may, optionally, be specified with this form and will be stepped in the normal fashion on each iteration of the loop.

Any of the various forms of TO/BY/FOR repetitors may be used. If a TO or FOR value is specified, then that value becomes the maximum iterative limit for the loop, which will end when that value is reached even if the condition specified by WHILE or UNTIL has not been met. The loop will, however, end before reaching the TO or FOR limit when the condition is met.

The difference between the two forms lies both in the nature of the <conditional> and in the position at which it is evaluated.

When a WHILE expression is specified, the instructions within the loop will be executed if the condition is true. The instruction 'DO WHILE 1' will, therefore, cause an endless loop.

When an UNTIL expression is specified, the loop will continue as long as that condition is false, or UNTIL it becomes true. The instruction 'DO UNTIL 0' will, therefore, cause an endless loop.

The expression associated with WHILE is evaluated before <action list> is executed. If that <conditional> is false when the DO instruction is first evaluated, then the <action list> will not be executed at all.

The expression associated with UNTIL is evaluated after <action list> is executed, which means that <action list> will always be executed at least once.

Both WHILE and UNTIL can be used in the same instruction. When that construction is used, the loop will end when either of the conditionals is satisfied.

Next: FOREVER | Prev: for | Contents: do

#### <span id="page-14-0"></span>**1.13 ARexxGuide | Instruction Reference | do (5 of 6) | FOREVER**

 $D<sub>O</sub>$ FOREVER; <action list>; END; The FOREVER option creates an endless loop. LEAVE or BREAK instructions can be used within <action list> to end the loop.

None of the other forms of repetitor or conditional options can be used with FOREVER. It is, however, possible to create endless loops with other options. Each of the following will create an endless loop:  $DO i = 1$ DO WHILE 1 DO UNTIL 0

The first sample is probably the most useful of the alternative forms of 'FOREVER' since it provides an index variable which can be used within the loop and which will provide the count of the loop when something causes it to end.

Next: OVERVIEW | Prev: Conditionals | Contents: do

#### <span id="page-15-0"></span>**1.14 ARexxGuide | Instruction Reference | do (6 of 6) | OVERVIEW**

In this section most of the examples are presented with only the  $\leftrightarrow$ first clause (DO <options>) of the DO instruction, which normally includes at least three clauses in this form:

```
DO <options>
   <action list>
END
```
The variety of options available for making controlled loops with the DO instruction make it possible to perform the same task in a variety of ways. For instance, each of the following clauses will cause the <action list> to be repeated 5 times:

1) DO 5; 2) DO FOR 5; 3) DO i=1 TO 5; 4) DO i=1 WHILE  $i<=5$ ; 5) DO i=1 UNTIL i=5;

Because it is the simplest and most direct way of performing the task, sample 1 would usually be preferable for a simple loop. The disadvantage of that form, however, is that it will not allow the use of an index variable (the variable that holds the current count of the loop). The { i=1 } in samples 3, 4 and 5 is an example of such a variable, which is also sometimes called a 'counter'. (Any valid symbol name could be used in place if the [i] in the samples, even a compound symbol .)

When an index variable is used, another option is available: the BY expression. This can be any number, whole or fractional, positive or negative. It specifies the amount to be added to the index variable on each iteration of the loop. Even though it is similar to sample 3, the following program will cause the loop to be repeated 9 times:

6)  $/**/$ DO i=1 BY .5 TO 5 say i END

The output of this program, if called from the shell, would be: 1 1.5 2.0 2.5 3.0 3.5 4.0 4.5 5.0 The same results would be obtained if the expression 'BY .5' were added to samples 4 or 5. Since the BY option, which is called a 'step value,' was not specified in the first 5 fragments, a default value of 1 was used for each step of the loop. An index variable can also be used with the FOR option, but its effect will sometimes be different. The loop in the following program will still be repeated only 5 times, even though a step value is specified: 7) /\*\*/ DO i=1 BY .5 FOR 5 say i END This time, the output would be: 1 1.5 2.0 2.5 3.0 The value specified with the FOR option, which must be a positive whole number, does not refer to the value of the index variable. Instead, it refers to the actual count of passes through the loop. Although it is not recommended practice, the value of the index variable can be changed within the loop it is controlling. When the loop conditions are next evaluated, the new value of the index variable will be used.

Next: DO | Prev: Forever | Contents: do

#### <span id="page-16-0"></span>**1.15 ARexxGuide | Instruction Reference | DO (1 of 1) | END**

```
do [<name = number> <options>]
   [<actions>]
END [<name>]
           ---
select
   when <conditional> then; <actions>
```
otherwise END END is a secondary keyword that marks the close of the range of clauses bound to one of two keywords: either DO or SELECT . ARexx will continue to execute clauses as part of the DO or SELECT range until it encounters the END keyword. If ARexx encounters an END keyword that is not properly bound to an instruction, or completes interpretation of a program segment without encountering the proper number of END instructions, it will generate this error message: +++ Error 26 in line <#>: Missing or unexpected END In the case of missing END keywords, the line number <#> reported will often be the last line in a script or subroutine since ARexx will continue to execute as many clauses as possible following a DO instruction. When used with a DO instruction that includes an index variable, the <name> of that variable can be used with the END keyword. ARexx will then match END only to the named DO instruction. This can clarify the meaning of some code and can be used in program development to verify that END keywords are matched with the expected DO instructions. Example: /\*\*/ DO SayLoop =  $1$  to  $2$ SAY SayLoop END SayLoop Next, Prev, & Contents: DO

#### <span id="page-17-0"></span>**1.16 ARexxGuide | Instruction Reference (6 of 25) | DROP**

```
DROP <variable> [<variable>] [<...>] ;
Restores <variable> to its original 'unassigned' state.
  Example:
     /**/
     Foo = 'Flooey'say Foo \rightarrow>> Flooey
     DROP Foo
     say Foo \rightarrow >>> FOO
     Foo.1 = 'Compound'say Foo.1 >>> Compound
     DROP Foo.1
     say Foo.1 \rightarrow >>> FOO.1
     Foo.1 = 'Reasoned'Foo.2 = 'Another one'
     say Foo.1 Foo.2 >>> Reassigned Another one
```
DROP Foo.  $\frac{1}{x}$  The stem is uninitialized  $\frac{x}{x}$ say Foo.1 Foo.2 >>> FOO.1 FOO.2 NOTE: An unassigned variable in ARexx has the value of its name, translated to upper case rather than having a null value as it would in some languages. Also see Basic Elements: ASSIGNMENTS explanation Compatibility issues: The TRL2 definition of REXX allows an indirect variable list as an argument to this instruction. If <variable> is enclosed in parentheses, the standard will use the value of that variable as the list of variable names to be dropped. It works this way:  $/*$  Drop variable A and B  $*/$  $a=1; b=2; c=3; c=1$  'a b'; drop (cl); say a b c >>> A B 3 Because this option is not supported in ARexx, such a statement would generate Error 31 . It can, however, be duplicated less elegantly with the following:  $/*$  Drop variable A and B in ARexx  $*/$  $a=1; b=2; c=3; c=$  'a b'; interpret 'drop' (cl); say a b c >>> A B 3

Next: EXIT | Prev: DO | Contents: Instruction ref.

#### <span id="page-18-0"></span>**1.17 ARexxGuide | Instruction Reference (7 of 25) | EXIT**

EXIT <expression>;

Unconditionally terminates a program. If supplied, <expression> will be interpreted and sent back to the calling environment as the return string.

If used within an internal subroutine, EXIT will terminate execution of the script without returning control to the calling environment. If it is used within a script called as an external function , however, EXIT will terminate execution of sub-program, but will return control (and the <expression> return code) to the calling script in the same way RETURN would.

Also see RETURN

Next: IF | Prev: DROP | Contents: Instruction ref.

#### <span id="page-18-1"></span>**1.18 ARexxGuide | Instruction Reference (8 of 25) | IF**

```
IF <conditional>;
THEN
; <action>; [
ELSE
```
; <action> ]; Conditionally executes <action> when the <conditional> evaluates to TRUE. The <action> following the optional ELSE will be executed when the <conditional> evaluates to FALSE.  $\lambda$  <action> can be any valid assignment , instruction , or command . Only one <action> clause is recognized. If a series of clauses is to be associated with THEN or ELSE, then the DO/END instruction can be used to create a program block that will be executed as though it was a single instruction. Example: IF  $a = b$  THEN  $c = d$ ELSE  $e = f$ Also see SELECT Comparison Functions Technique note: Format() user function Check unique datatypes Use message ports in a script Data scratchpad with PUSH & QUEUE Next: INTERPRET | Prev: EXIT | Contents: Instruction ref.

### <span id="page-19-0"></span>**1.19 ARexxGuide | Instruction Reference | IF (1 of 2) | THEN**

```
if <conditional> THEN <action>
             ---
select
   when <conditional> THEN <action>
   otherwise
end
THEN is a secondary keyword that must always be paired with one of two
instruction keywords:
                 IF
                 or WHEN .
```
THEN always ends the clause in which it is used. It is not necessary to add an explicit semicolon , however, even if another clause follows on the same line, because ARexx automatically adds an implicit semicolon after the keyword.

THEN can be included as part of the clause introduced by the IF or WHEN keyword, in which case it acts as a sub-keyword similar to BY, FOR, WHEN and other options to the

DO instruction. It is used in that way in the examples in this guide. To allow for alternative coding styles, THEN can be used as the keyword of a new clause: IF <conditional> THEN <action> Next: ELSE | Prev: IF | Contents: IF

#### <span id="page-20-0"></span>**1.20 ARexxGuide | Instruction Reference | IF (2 of 2) | ELSE**

if <conditional> then <action>; <action>

ELSE is a secondary keyword that has meaning only within the range of an IF instruction. It constitutes a one-word clause: it must be used as the first word in a clause and ARexx will supply an implied semicolon after the keyword even if it is followed by another program statement.

Like

ELSE

**THEN** , the ELSE keyword binds to the one clause that follows it, but the range can be extended by use of a DO/END construction.

Some programming languages provide a special variation of 'else' to allow for cascading ifs that perform a number of mutually exclusive comparisons. Although SELECT is expressly designed for that purpose, it is also possible to perform mutually exclusive comparisons with ELSE and IF.

```
if a = b then
   <action>
else if a = c then
   <action>
else if a = d then
   <action>
else
   <action>
```
This construction could be replaced by a SELECT instruction, but it might be preferred in some situations by some programmers.

Next: IF | Prev: Then | Contents: IF

### <span id="page-21-0"></span>**1.21 ARexxGuide | Instruction Reference (9 of 25) | INTERPRET**

INTERPRET <expression>;

Processes <expression> before executing it as a REXX instruction.

The instruction allows for the execution of dynamically constructed program elements. <expression> can be of any form -- a variable or function call, for example -- that results in a valid ARexx clause of any type.

Example: /\*\*/ call setclip('PCODE', 'say Stmt') Stmt =  $"That's how I reason"$ interpret getclip('PCODE') >>> That's how I reason /\*\*/  $Key = 'SAY'$ Expr =  $'$  "Hi there."' interpret Key Expr  $\rightarrow$ >>> Hi there.

Although the examples perform trivial tasks, they hint at the power of the instruction. Program code stored in a clip or variable can be quite complex, and might include several instructions in an in-line script .

Once it has been fully evaluated, with substitutions made according to standard rules, the <expression> is submitted to the interpreter in the same way it would be if the clause(s) had been entered directly in the program.

Also see VALUE() function

Next: ITERATE | Prev: IF | Contents: Instruction ref.

#### <span id="page-21-1"></span>**1.22 ARexxGuide | Instruction Reference (10 of 25) | ITERATE**

ITERATE [<name>];

Causes an iterative

 $D<sub>O</sub>$ 

.

loop (that is, any DO construction other than a simple DO/END block) to skip the following instructions, as though an END had been encountered, and to pass control back to the DO clause. The instruction has no effect on a DO block that does not include one of the

repetitor options

When the DO instruction is reinterpreted, its index variable will be stepped and all of the tests that would normally be made at the END of the loop will be made.

If <name> is not supplied, then the DO loop within which the instruction was encountered will be repeated.

<name> must be a symbol used previously as the name of an index variable in an iterative DO loop. It is treated as a literal value; the symbol's value as a variable is not substituted. If the <name>d index belongs to a DO instruction in which another DO instruction is nested , then the inner DO in which ITERATE was encountered will be terminated (as though a BREAK or LEAVE instruction had been encountered) before the <name>d loop is repeated. Example: /\* This is a fragment from the program ARx Cmpr.rexx which is  $**$ \*\* used as the interactive example to the COMPARISON node \*/ do forever say LF'Enter two values to be compared.' parse pull v  $/*$  The value of [vn] and [vari.0] is set in this section. \*\* \*\* The following uses LEAVE and ITERATE to exit  $\star\star$ \*\* from the DO FOREVER loop, or to start over if an  $**$  $\star\star$  invalid entry was made.  $\star/$ if vn < 1 then do if upper(vari.0) = 'QUIT' then LEAVE say 'You must enter two values to be compared.' say ' Enter "quit" to leave the demonstration.'  $/*$  DO FOREVER will be repeated rather than the current  $**$ \*\* DO block. Only repetitive DO constructions are \*\* \*\* affected by the instruction. \*/ ITERATE end  $/*$  The work of the program is done in this section  $*/$ end

To avoid the possibility of an endless loop, a counter value can be used with the DO loop. Using the instruction 'DO EnterLoop = 1 to 3' instead of 'DO FOREVER' would cause an exit from the section even if an invalid entry was made on the third try. If this method is used, however, it will be necessary to check for valid input at the end of the loop.

Also see

BREAK

LEAVE More information: Breaking structure Next: LEAVE | Prev: INTERPRET | Contents: Instruction ref.

#### <span id="page-22-0"></span>**1.23 ARexxGuide | Instruction Reference (11 of 25) | LEAVE**

LEAVE <name>;

Causes an exit from an iterative  $D<sub>O</sub>$ 

loop. If <name> is included, then the DO loop using that <name> as its index variable will be exited along with any of the control structures nested within it. The instruction has no effect on a DO block that does not include one of the repetitor options.

If <name> is not supplied, then the DO loop within which the instruction was encountered will be repeated.

<name> must be a symbol used previously as the name of an index variable in an iterative DO loop. It is treated as a literal; the symbol's value as a variable is not substituted.

If the <name>d index belongs to a DO instruction in which another DO instruction is nested, then all control structures between the one in which the LEAVE is encountered and the one with the <name>d index will be terminated.

```
See example in
              ITERATE
              node.
```
Also see

BREAK

More information: Breaking structure Next: NOP | Prev: ITERATE | Contents: Instruction ref.

#### <span id="page-23-0"></span>**1.24 ARexxGuide | Instruction Reference (12 of 25) | NOP**

NOP ;

No operation. This is a dummy instruction that does nothing, but may sometimes be necessary as the <action> to an ELSE clause. When developing a program, it is also useful as a 'stub' statement -- something to hold the place for code to be added later. Example: /\*\*/ if Alpha = Beta then if Beta = Delta then say 'B is D' else NOP else Delta = Beta Since ELSE will always bind to the nearest IF clause, the first ELSE must be included, even though there is nothing to do. Without it, the

```
outer ELSE would be associated with the wrong conditional. Note, however,
that the same effect can be achieved -- sometimes more clearly -- by using
a
                 DO/END
                 block:
      /* Same result as the example above */if Alpha = Beta then do
         if Beta = Delta then
            say 'B is D'
      end
      else
         Delta = Beta
```
Next: NUMERIC | Prev: LEAVE | Contents: Instruction ref.